### **Передача данных через Bluetooth (опция)**

- Встроенный модуль Bluetooth позволяет передавать измеренные данные от газоанализатора на ПК, карманный планшет или телефон на Android платформе.
- Через порт Bluetooth возможно дистанционное управление газоанализатором MRU.
- При помощи карманного ПК можно управлять многими функциями, например, СТАРТ, СТОП и т. д.

### **В Optima7 (арт. 410031) - зайти в меню настроек Bluetooth – путь к меню из главного меню F3 F3 F2**

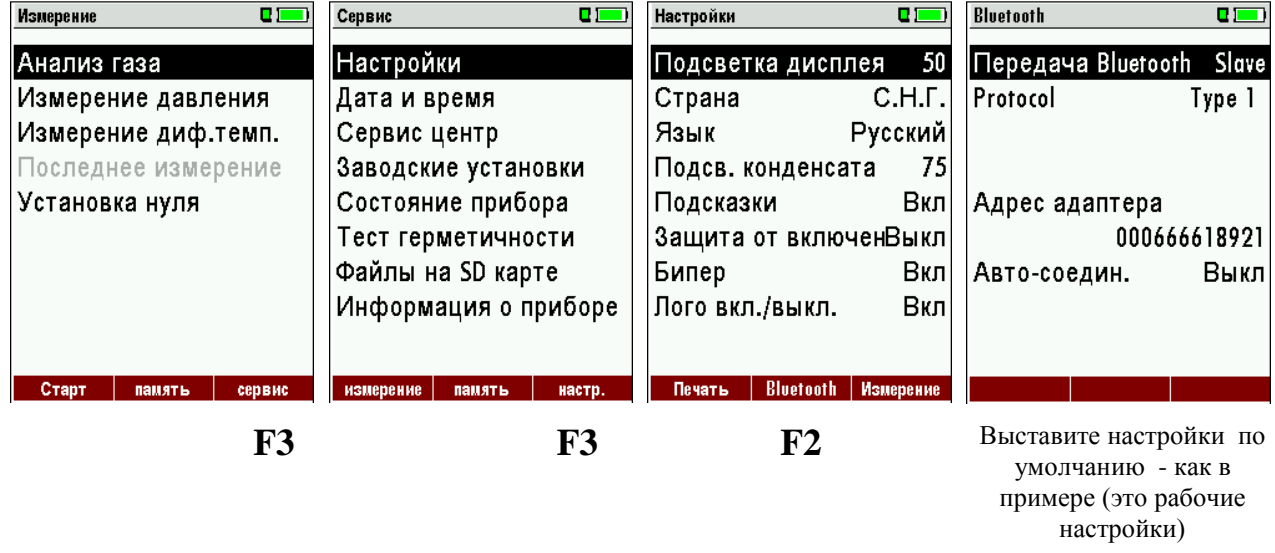

## **Для ANDROID устройств скачать программу «MRU SMARTdata» с сайта Google Play или**

**по ссылке** <https://play.google.com/store/apps/details?id=com.mru>

**При работе с программой для корректной работы необходимо соблюдать 2 условия:** 1) При неудачном соединении (если вышли некорректно из программы) – перезагрузите сам аппарат OPTIMA 7 2) Перед выходом из программы обязательно нажимать кнопку в программе «**Disconnect»**

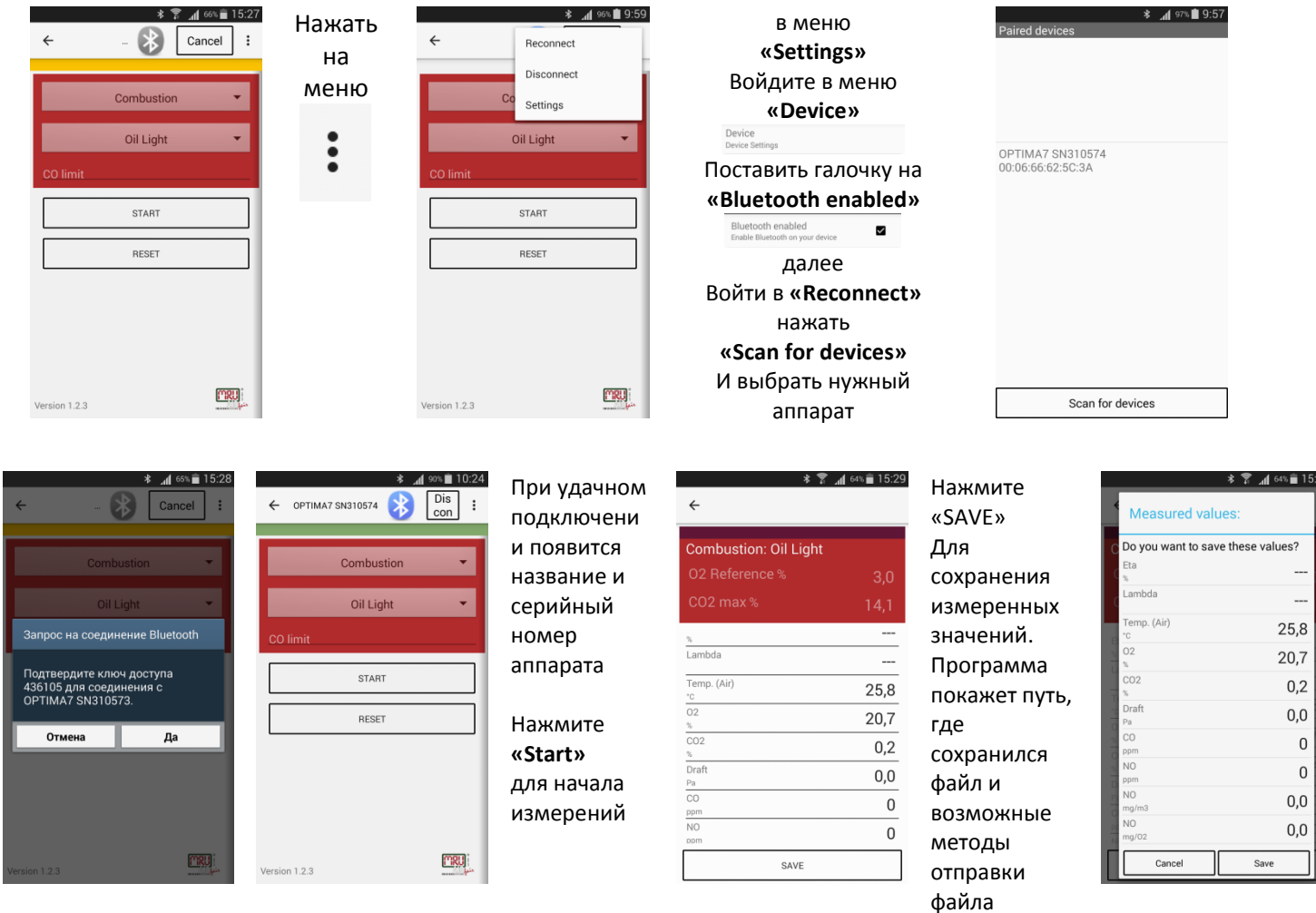

**Для работы с программой «MRU ONLINEview»**

# **в WINDOWS 7 – поставить совместимость с XP (правой кнопкой на значке «свойства»)**

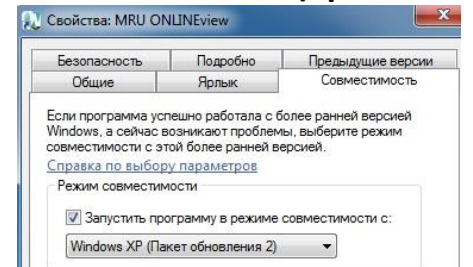

!!! Программа «MRU ONLINEview» не подаёт команды на OPTIMA 7 – поэтому нужно

### нажимать START в программе и в самом аппарате!!!

#### **Добавить Optima 7 в Bluetooth устройства Windows**

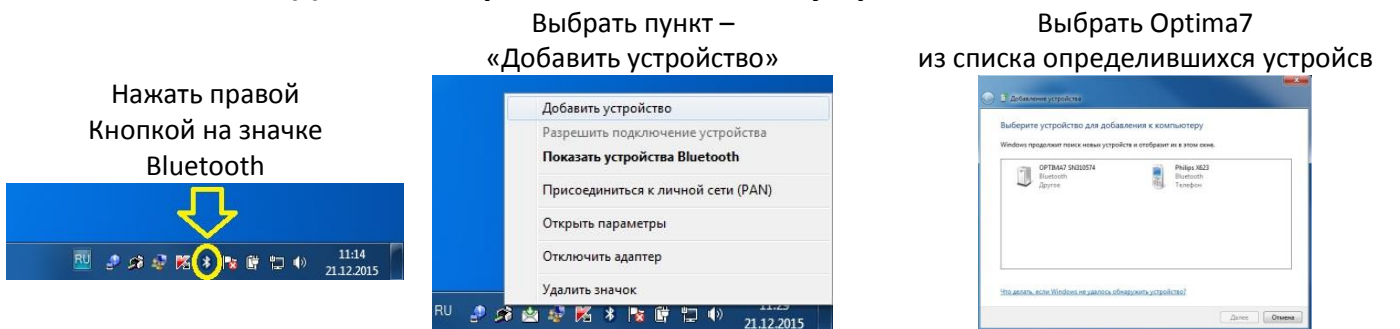

 $380$ 

При успешном добавлении устройства появится окно – его можно закрыть

Для просмотра – на каком COM порту появилось устройство – Нажмите правой кнопкой на значок Bluetooth и выберите «Показать устройства Bluetooth»

> Добавить устройство Разрешить подключение устройства Показать устройства Bluetooth

Открыть параметры Отключить алаптер Удалить значо RU 多路由思图本版图

Присоединиться к личной сети (PAN)

21.12.2015

В открывшемся окне – нажмите правой кнопкой на OPTIMA7 И выберите пункт «Свойства»

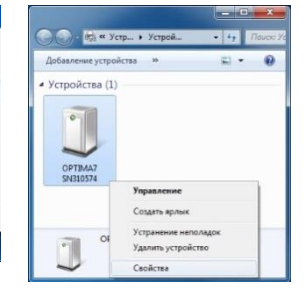

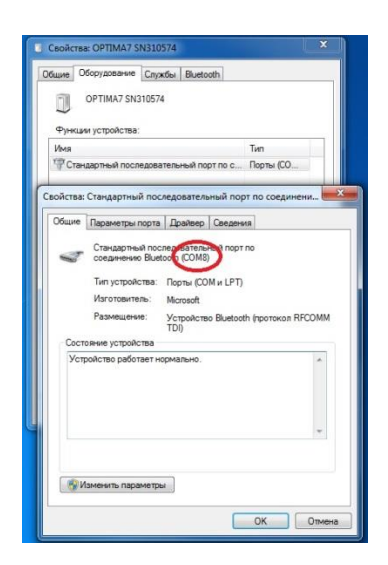

**Change** 

Подтвердить код - Нажмите «Далее»

715835

В пункте «Оборудование» Нажмите «Свойства» Вы увидите – на каком виртуальном COM порту установился OPTIMA7 ЭТОТ ПОРТ ВЫБРАТЬ В ПРОГРАММЕ **«MRU ONLINEview»** O ONLINEview.exe-EN-[]

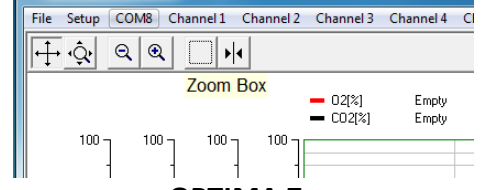

**Нажать старт в OPTIMA 7 и в программе. (программа не управляет OPTIMA 7 – а только получает данные)**